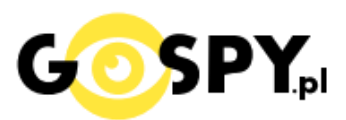

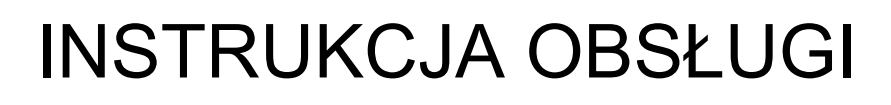

# **DYKTAFON PD42 8GB**

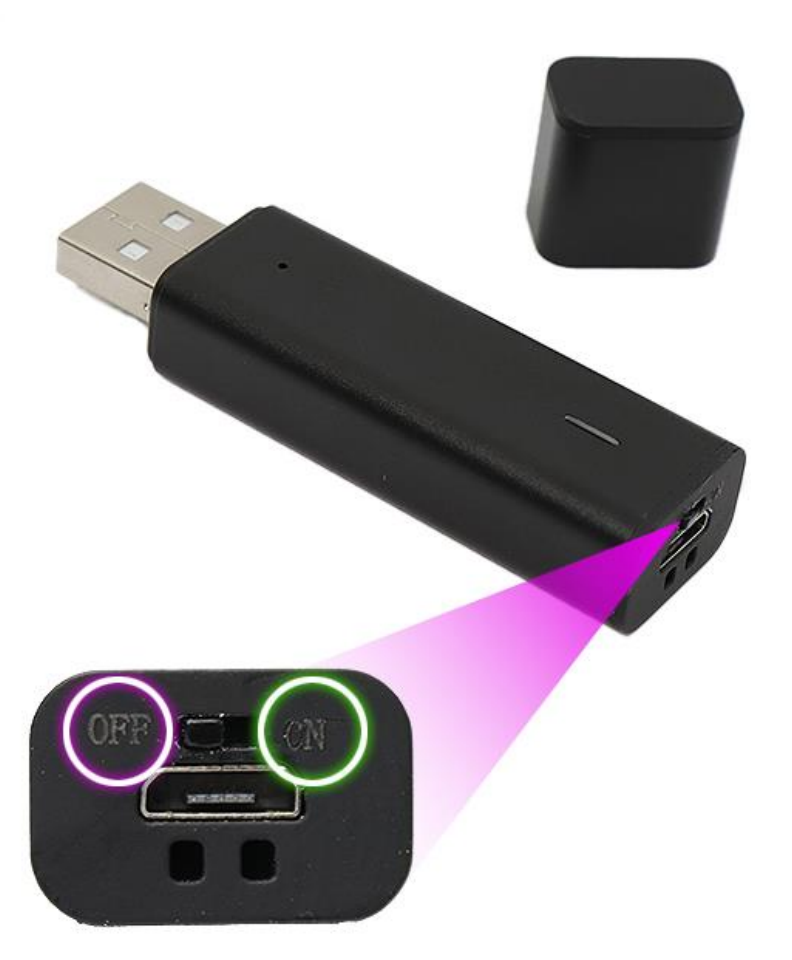

## **I PRZED PIERWSZYM UŻYCIEM:**

**Ładowanie** - przed pierwszym użyciem należy naładować akumulator, ładując go przez minimum 6 h. Proces ładowania polega na podłączeniu urządzenia do komputera poprzez port USB do ładowarki sieciowej USB 1-2A 5V (zalecane ładowanie, brak w zestawie).

### **II SZYBKI START:**

### **1**. **NAGRYWANIE DŹWIĘKU** -

Aby rozpocząć nagrywanie głosu **należy ustawić przełącznik w prawo w kierunku napisu "ON**". Zaświeci się dioda w kolorze czerwonym po czym w ciągu 3-4 s zgaśnie. Sprzęt rozpoczął nagrywanie.

# **Aby zakończyć nagrywanie należy zmienić przełącznik w lewo na pozycję "OFF",** dioda

zaświeci się na chwilę i zgaśnie. Plik został zapisany.

# **III USTAWIENIE DATY NA NAGRANIU I ZGRYWANIE DANYCH Z URZĄDZENIA:**

**Sprawdź czy urządzenie jest wyłączone ( na pozycji OFF )** następnie podłącz pendrive do komputera w port USB**.** 

Wyświetli się dysk urządzenia, gdyby się nie wyświetlił należy wejść w niego ręcznie poprzez TEN KOMPUTER i wejście na pamięć, która pojawiła się po włożeniu sprzętu.

## **1. USTAWIENIE DATY –**

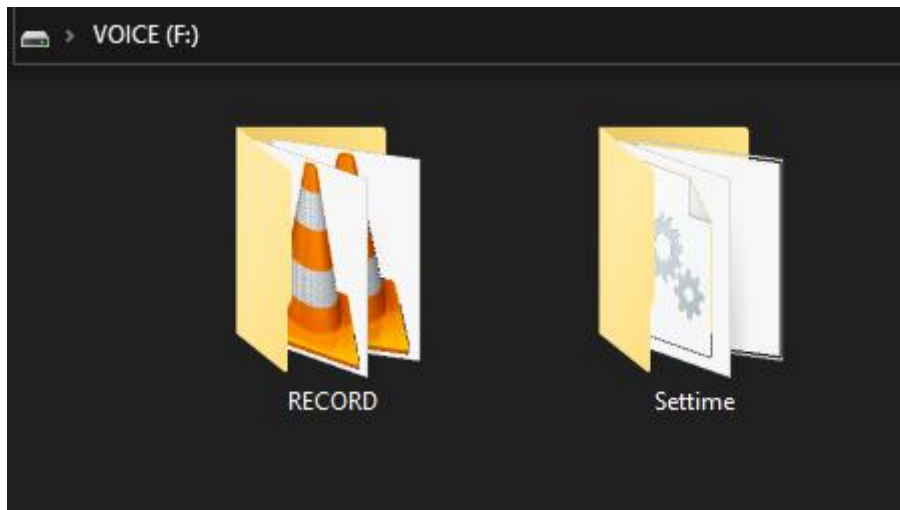

# Wejdź w folder **SET TIME**

Następnie otwórz aplikację SETTIME, data zostanie ustawiona i pobrana z komputera

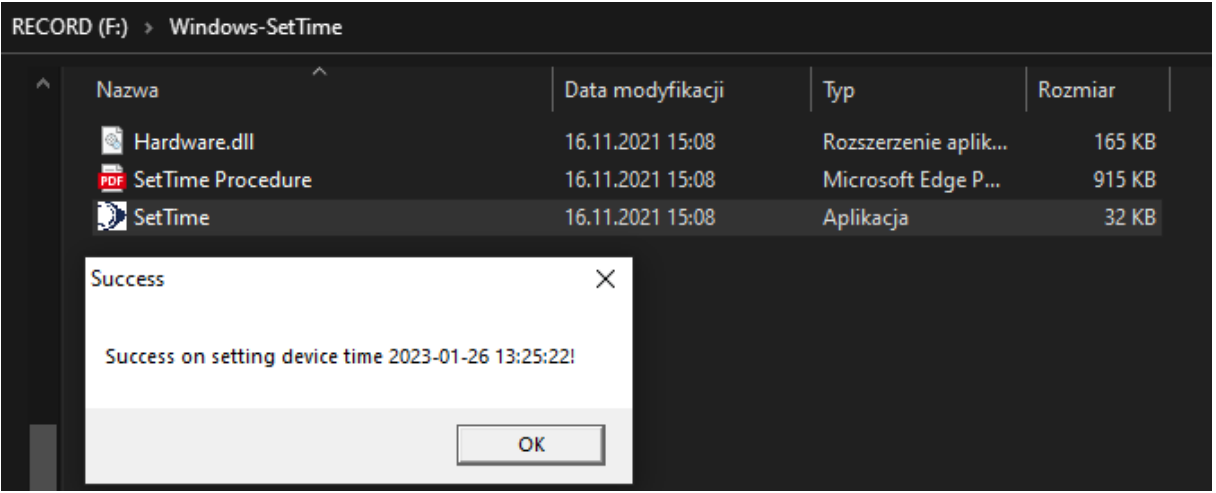

**Kliknij OK**, od teraz na nowych nagraniach powinna widnieć prawidłowa data i godzina.

## **2. ODTWARZANIE PLIKÓW NAGRANYCH**

# **Nagrane pliki przez urządzenie znajdują się w folderze RECORD.**

Pliki można otworzyć poprzez naturalne uruchomienie czyli **2 krotne kliknięcie myszką.**

Lub poprzez kliknięcie **prawym klawiszem myszy na pliku** i wybraniu **OTWÓRZ ZA POMOCĄ** a następnie wybraniu **np. programu Windows Media Player**

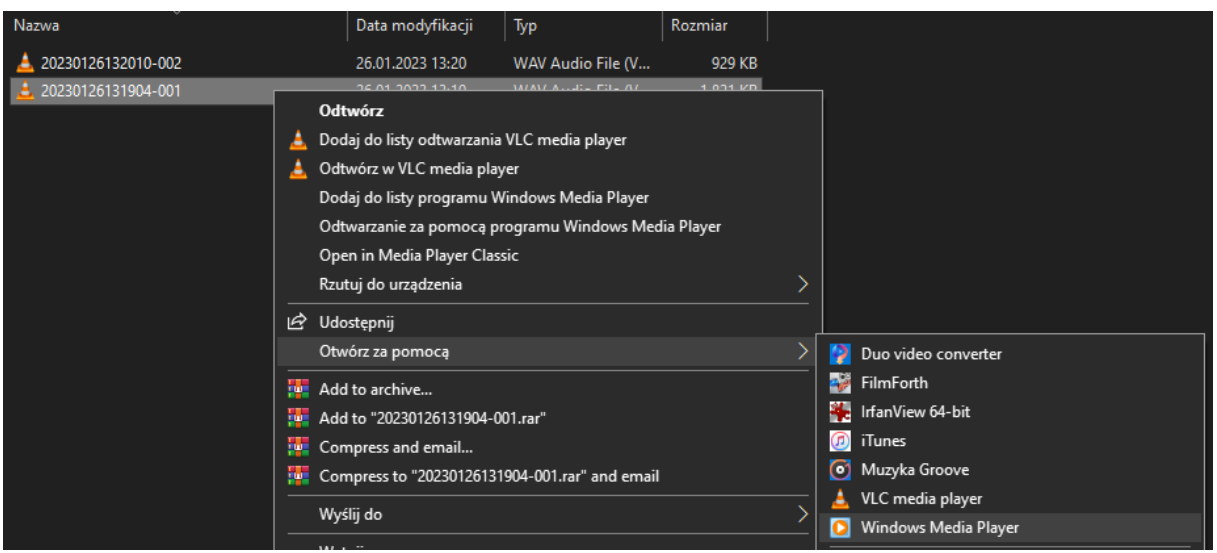

# **3. ODTWARZANIE PRZEZ SŁUCHAWKI**

Upewnij się, że pendrive posiada **suwak na pozycji OFF.** Następnie podłącz do portu microUSB słuchawki, po ich poprawnym podłączeniu należy **przesunąć suwak na pozycję ON.**

Zarejestrowane pliki powinny automatycznie rozpocząć odtwarzanie, w przypadku

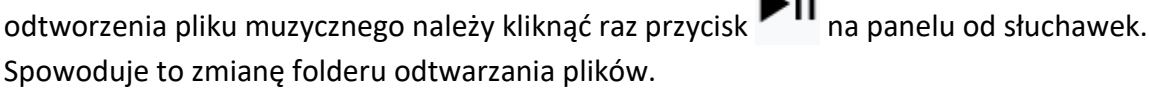

Aby zrobić głośniej należy przytrzymać długo **przycisk +** , aby przyciszyć należy analogicznie

 $\blacktriangleright$  11

# przytrzymać **przycisk -.**

Aby przejść do kolejnego nagrania lub cofnąć należy **kliknąć jeden raz przycisk +** lub **–** (by cofnąć)

W celu wyłączenia sprzętu należy przełączyć suwak na pozycję OFF, odczekać ok. 2 s a następnie odpiąć słuchawki.

#### **Rozwiązywanie problemów:**

### **Dyktafon nie działa mimo ładowania** :

- należy sformatować pamięć urządzenia (film jak sformatować [KLIKNIJ](https://youtu.be/kJBWgQ_Q3Dc) )
- należy użyć innego portu USB
- wyłącz i włącz komputer
- odtwórz programe[m VLC PLAYER](https://www.videolan.org/vlc/) plik w formacie WAV

# Zalecenia bezpieczeństwa i ostrzeżenia.

- 1. Należy chronić urządzenie przed działaniem promieni słonecznych, wysoką temperatura, wilgocią czy wodą. Wymienione czynniki mogą̨ być przyczyną zmniejszenia wydajności urządzenia jak również̇ doprowadzić do jego uszkodzenia.
- 2. Nie należy zdejmować obudowy urządzenia ani umieszczać w niej przedmiotów.
- 3. Nie należy używać siły ani przedmiotów mogących doprowadzić do uszkodzenia urządzenia.
- 4. Należy używać dedykowanego źródła zasilania. Stosowanie nieodpowiedniego zasilania może być przyczyną uszkodzenia sprzętu.
- 5. Nie należy podejmować prób samodzielnych napraw. W przypadku stwierdzenia usterki należy skontaktować się̨z autoryzowanym serwisem.
- 6. Urządzenia powinny być instalowanie w miejscach zapewniających ich odpowiednią wentylacje.
- 7. Należy unikać kontaktu z substancjami oleistymi, parą wodną czy innymi zabrudzeniami. Jeżeli produkt będzie miał kontakt z wodą należy niezwłocznie odłączyć go z prądu zachowując należytą ostrożność;
- 8. Szczegółowe warunki ograniczonej gwarancji, jak i okresu jej trwania, znajdują się na stronie internetowej dystrybutora.
- 9. Firma Nexus Jarosław Gaładyk zapewnia profesjonalną pomoc techniczną związaną z oferowanymi przez siebie urządzeniami, a także serwis gwarancyjny i pogwarancyjny.
- 10. Wszelkie testy i naprawy powinny być wykonywane przez wykwalifikowanych personel. Producent nie ponosi odpowiedzialności za wszelkie szkody, powstałe przez nieautoryzowane przeróbki lub naprawy a takie działanie grozi utratą gwarancji.
- 11. Urządzenie powinno być przechowywane oraz transportowane w oryginalnym opakowaniu zapewniającym odpowiednią ochronne przed wstrząsami mechanicznymi.
- 12. Urządzenie zostało zaprojektowane i wyprodukowane z najwyższą starannością o bezpieczeństwo osób instalujących i użytkujących. Dla zapewnienia bezpieczeństwa pracy, należy stosować się do wszelkich wskazań zawartych w tej instrukcji, jak i instrukcjach obsługi urządzeń towarzyszących (np. komputera PC)

# Deklaracja zgodności UE

**Ten produkt oraz –jeśli ma to zastosowanie –dostarczane z nim akcesoria są oznaczone znakiem "CE", co oznacza spełnianie wymagań obowiązujących zharmonizowanych norm europejskich, wymienionych w dyrektywie elektromagnetycznej.** 

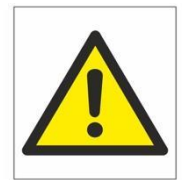

#### Informacia dla użytkowników o pozbywaniu się urządzeń elektrycznych i elektronicznych, baterii i akumulatorów (gospodarstwo domowe).

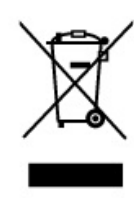

Przedstawiony symbol umieszczony na produktach lub dołącz onej do nich dokumentacji informuje, że niesprawnych urzadzeń elektrycznych lub elektronicznych nie można wyrzucać razem z odpadami gospodarczymi. Prawidłowe postępowanie w razie konieczności pozbycia się urządzeń elektrycznych lub elektronicznych, utylizacji, powtórnego użycia lub odzysku podzespołów polega na przekazaniu urządzenia do wyspecjalizowanego punktu zbiórki, gdzie bedzie przyjęte bezpłatnie. W niektórych krająch produkt można oddać lokalnemu dystrybutorowi podczas zakupu innego urządzenia.

Prawidłowa utylizacja urządzenia umożliwia zachowanie cennych zasobów i unikniecie nedatywnego wpływu na zdrowie i środowisko, które może być zagrożone przez nieodpowiednie postępowanie z odpadami.Szczegółowe informacje o najbliższym punkcie zbiórki można uzyskać u władz lokalnych. Nieprawidłowa utylizacja odpadów zagrożona jest karami przewidzianymi w odpowiednich przepisach lokalnych.

#### Użytkownicy biznesowi w krajach Unii Europejskiej

W razie konieczności pozbycia się urządzeń elektrycznych lub elektronicznych, prosimy skontaktować się z najbliższym punktem sprzedaży lub z dostawcą, którzy udzielą dodatkowych informacji.

#### Pozbywanie się odpadów w krajach poza Unią Europejską

Taki symbol jest w ażny tylko w Unii Europejskej. W razie potrzeby pozbycia się niniejszego produktu prosimy skontaktować się z lokalnymi władzami lub ze sprzedawcą celem uzyskania informacji o prawidłowym sposobie postępowania.